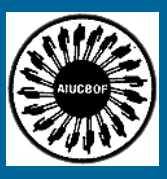

**Hospitalization Preventive Vigilance Computer Safety**

## **AIUCBOF Empowerment Series Chapter 28**

## **Preventive Vigilance**

**Do's & don't RELATING TO Computer Safety**

## **DO's:-**

- 1. Do use only your unique User-id for login.
- 2. Do logout when you go away from the system
- 3. Do maintain strict privacy of your password
- 4. Do use passwords difficult to guess
- 5. Do change passwords often
- 6. Do get proper guidance before using sensitive menus such as account closing & interest posting etc.
- 7. Do give right inputs and verify before confirming the transaction
- 8. Do place batch/transaction numbers and initials on the voucher
- 9. Do read, understand and record error messages for future reference
- 10. Do read & preserve manuals and circulars carefully
- 11. Do answer customer queries correctly
- 12. Do present neat passbook entries and with legible statements
- 13. Do maintain prescribed register of inventory & update periodically
- 14. Do use maker-checker concept
- 15. Do preserve voucher properly
- 16. Do authenticate printouts and preserve

Page **1** of **3**

- 17. Do check vouchers with statements/supplementary/day books daily without fail
- 18. Do check system generated transactions carefully
- 19. Do check system generated interest-with sampling of high values accounts
- 20. Do check Exceptional Transaction Report daily
- 21. Do sample check for Revenue Leakage
- 22. Do ensure periodical job rotation
- 23. Do check staff accounts for high value transactions
- 24. Do be familiar with computer generated balance reports
- 25. Do use variation techniques to access data integrity, income-expenditure movements etc.
- 26. Do monitor large value transactions/collection instruments especially in newly opened accounts
- 27. Do monitor transactions in Inoperative accounts
- 28. Do monitor concessions in commission/interest/waiver of charges
- 29. Do ensure proper insurance/warranty/insurance
- 30. Do preserve audit trails/Transaction Logs/Access Logs
- 31. Do use Anti Virus and updates
- 32. Do rectify computer audit objections
- 33. Do oversee proper upkeep of computer systems
- 34. Do take proper "Fall Back Reports" for next day before closing

## **DON'T's :-**

- 1. Do not allow anyone to peep while you type password
- 2. Do not use obvious passwords viz. your Userid; spouse or sibling name
- 3. Do not use other's password under express/implied authority
- 4. Do not leave logged-in system unattended
- 5. Do not allow others to use your password
- 6. Do not allow anyone to peep while you type your password
- 7. Do not use higher level/passing powers unless authorized
- 8. Do not ignore error & warning messages on the screen
- 9. Do not experiment with menus
- 10. Do not give input without supporting vouchers
- 11. Do not allow customers/outsiders to operate computer terminals
- 12. Do not reveal transactions/operations of any customer to others not authorized to receive such information.
- 13. Do not destroy old records without proper verification for prescribed periodicity
- 14. Do not allow movement of inventory without proper knowledge/authority/necessity
- 15. Do not allow obsolete inventory lye idle
- 16. Do not allow environment conducive to tampering/pilferage
- 17. Do not permit games software usage
- 18. Do not get panicky in error situations

Page **3** of **3**